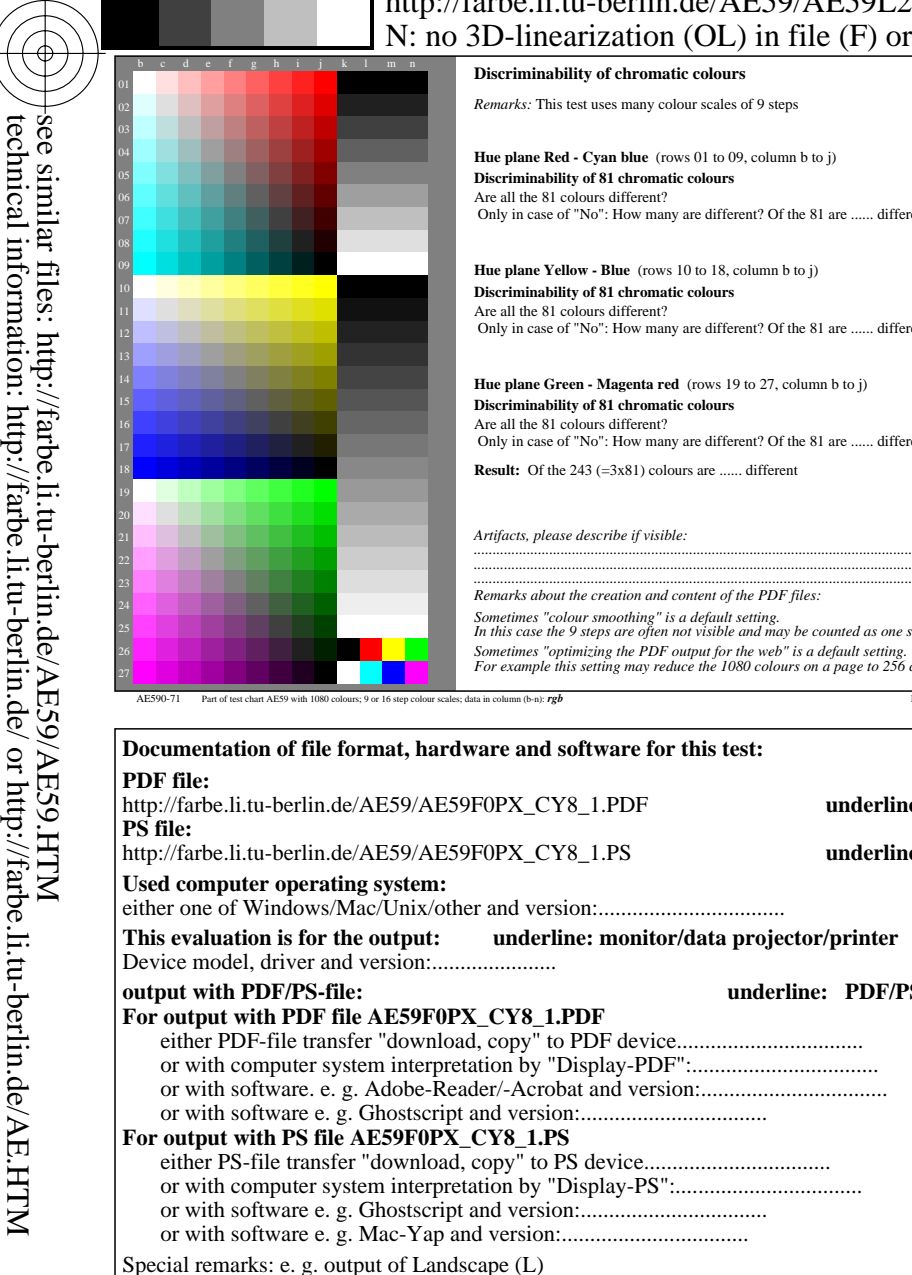

-8

...................................................................... ...................................................................... ......................................................................

-8

C

## http://farbe.li.tu-berlin.de/AE59/AE59L2NA.TXT /.PS; start output, page 2/3 M -6 -8 no 3D-linearization (OL) in file  $(F)$  or PS-startup  $(S)$

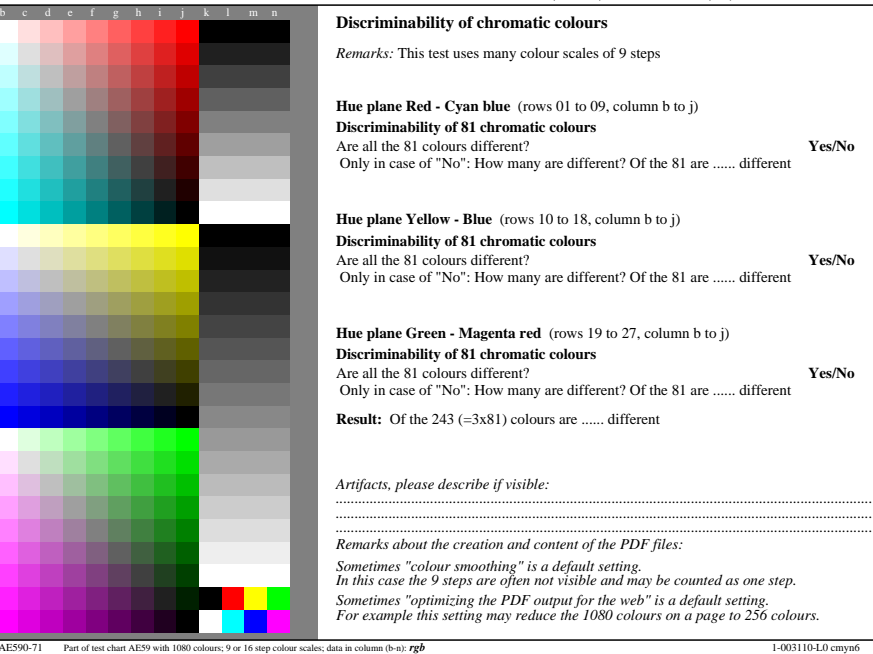

**This evaluation is for the output: underline: monitor/data projector/printer**

M

Y

 $\overline{O}$ 

 $\frac{1}{\sqrt{6}}$  -8  $\frac{1}{\sqrt{6}}$  bettes, 12 have planets, 10 y hotel equational E groy steps couplet. The output,  $\frac{1}{\sqrt{6}}$  output,  $\frac{1}{\sqrt{6}}$  output,  $\frac{1}{\sqrt{6}}$  output,  $\frac{1}{\sqrt{6}}$  output,  $\frac{1}{\sqrt{6}}$  output,  $\frac{1}{$ 

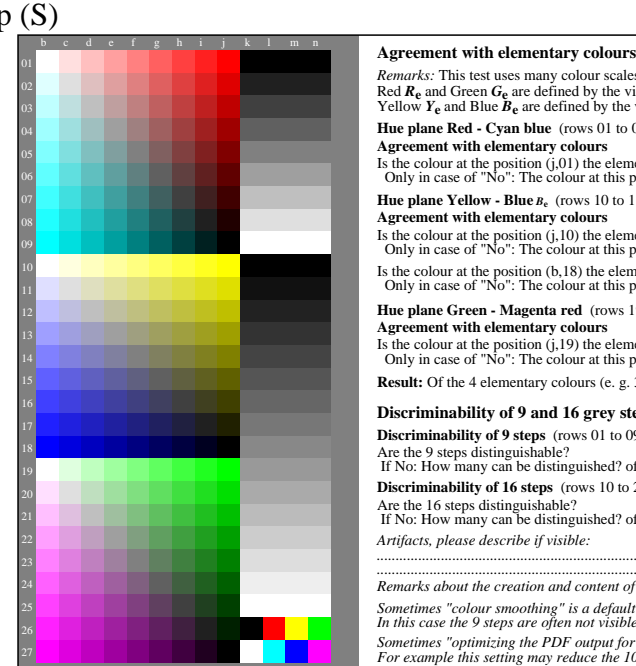

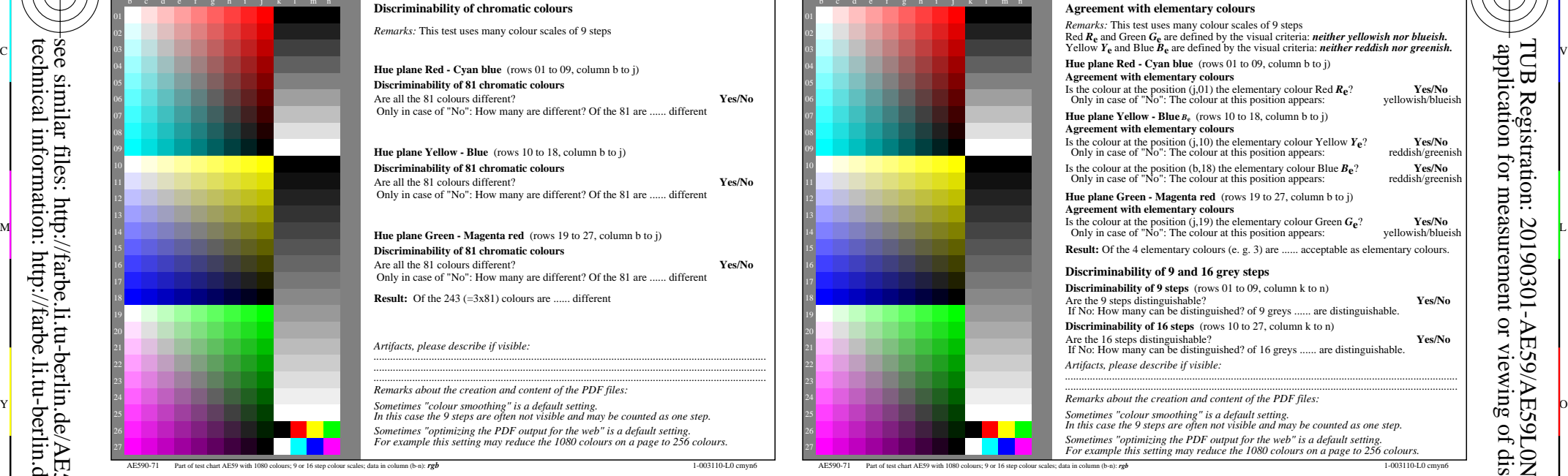

C

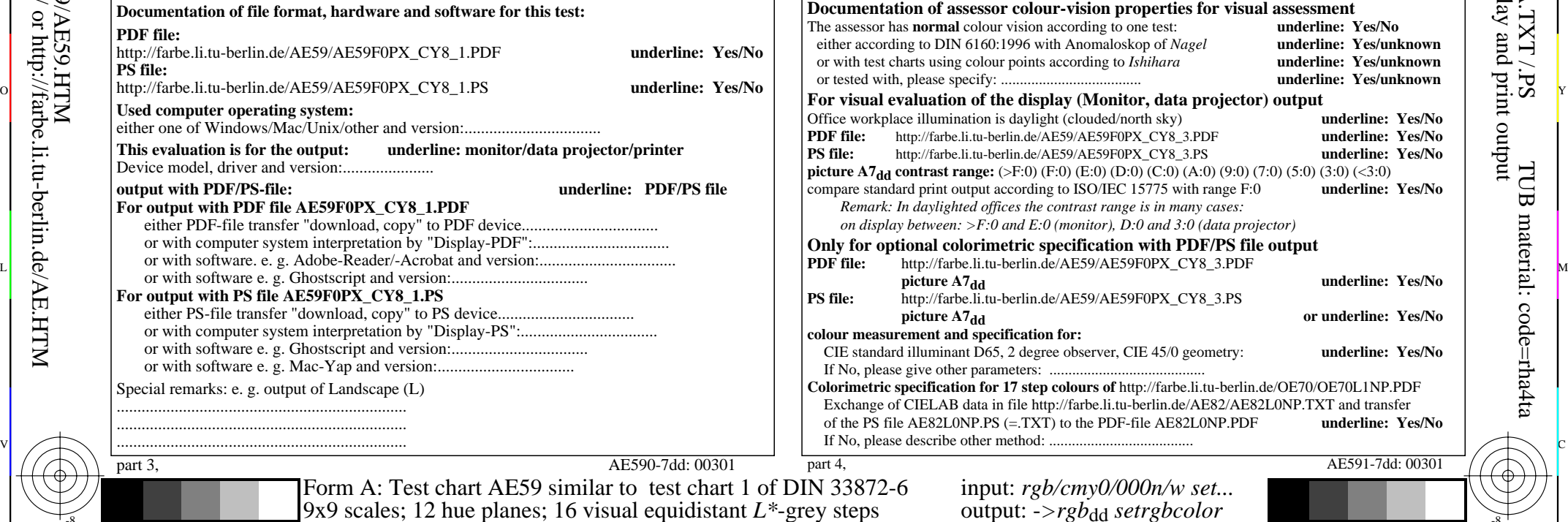

L

V

-6

TUB material: code=rha4ta

-6

application for measurement or viewing of display and print output

TUB Registration: 20190301-AE59/AE59L0NA.TXT /.PS